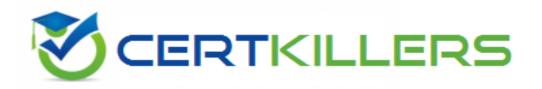

## HP

#### HP0-M52 Exam

HP BSM Operations Manager on UNiz and Linux 9.x Software Exam

Thank you for Downloading HPO-M52 exam PDF Demo

You can Buy Latest HPO-M52 Full Version Download

https://www.certkillers.net/Exam/HP0-M52

https://www.certkillers.net

Answer: A

### **Question: 1** What is one benefit of Service Navigator? A. It can be used as a trouble ticket system. B. It can specify more than one threshold for the same severity. C. It is a plug-in for the JAVA GUI. D. It performs a get impacted services analysis. **Answer: C** Question: 2 What are the benefits of HPOM? (Select three.) A. reduced time to repair B. improved software distribution C. clearer silo separation D. improved quality of service E. no agents management overhead F. investment protection Answer: A,D,F **Question: 3** In a pattern matching expression, what is the function of the <\*> syntax? A. to match any string of zero or more arbitrary characters B. to match a sequence of one or more separator characters C. to match any string that contains no separator characters D. to match a sequence of one or more digits

Question: 4

By default, what is performed during the initial installation process? (Select three.)

- A. starting of OMU/OML processes
- B. policies deployment on managed nodes
- C. checking for prerequisites
- D. installation and configuration of a local agent on the server
- E. automatic installation of operating system patches
- F. automatic creation of a database instance on the remote server

|                                                                                                    | Answer: A,C,D    |
|----------------------------------------------------------------------------------------------------|------------------|
| Question: 5                                                                                              |                  |
| What are the key user elements when adding a user in HPOM? (Select tw                                    | o.)              |
| A. nodes                                                                                                 |                  |
| B. objects                                                                                               |                  |
| C. tools                                                                                                 |                  |
| D. responsibilities E. services                                                                          |                  |
| _                                                                                                    | Answer: C,D      |
|                                                                                                    |                  |
| Question: 6                                                                                              |                  |
| What is the minimum that must be set when defining a new user in HPON                                    | M? (Select two.) |
| A. a unique username                                                                                     |                  |
| B. tools associated with user                                                                            |                  |
| C. associated service attributes                                                                         |                  |
| D. responsibilities                                                                                      |                  |
| E. password                                                                                              |                  |
|                                                                                                    | Answer: A,E      |
| Question: 7                                                                                              |                  |
|                                                                                                    |                  |
| How is the HPOM Admin UI used? (Select three.)                                                           |                  |
| A. to configure custom script for monitoring applications                                                |                  |
| B. to add new message groups                                                                             |                  |
| C. to add system users via LDAP integration                                                              |                  |
| D. to distribute policies to managed systems                                                             |                  |
| E. to configure SNMP Community Strings for network device monitoring F. to add new nodes to be monitored |                  |
| _                                                                                                    | Answer: B,D,F    |
| _                                                                                                    |                  |

#### Thank You for trying HP0-M52 PDF Demo

To Buy Latest HPO-M52 Full Version Download visit link below

https://www.certkillers.net/Exam/HP0-M52

# Start Your HP0-M52 Preparation

[Limited Time Offer] Use Coupon "CKNET" for Further discount on your purchase. Test your HP0-M52 preparation with actual exam questions.